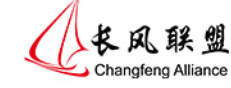

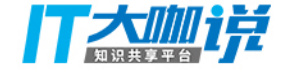

# ART虚拟机,了解一下

#### 邓凡平 民生银行总行信息科技部 民生科技有限公司

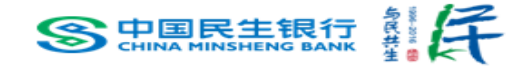

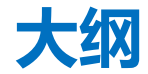

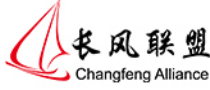

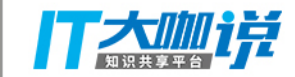

- 1. 研究环境介绍
- 2. 信息的转换和表达
- 3. Java方法的执行
- 4. 讨论

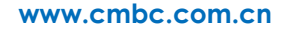

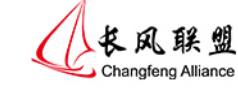

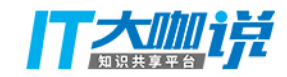

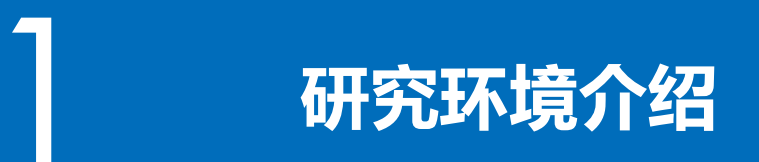

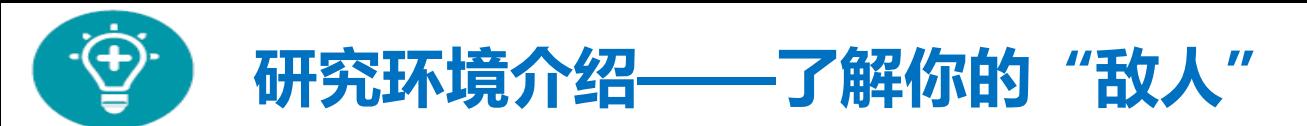

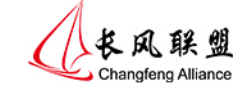

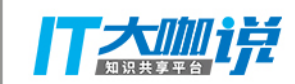

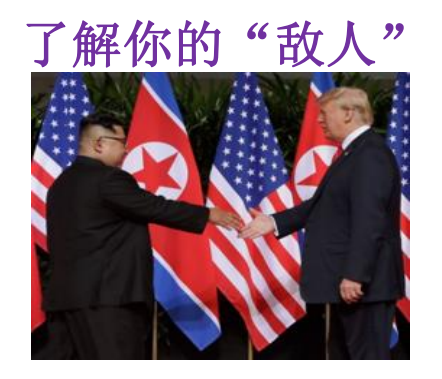

Android 7.0 Nougat源码

- 源码路径: AOSP/art
- C++代码:1071个文件。
	- ✔ .cc文件共236744行 (不包含注释, 空行)
	- .h文件共74710行
- 汇编代码:1704个文件。
	- ✔ 代码行19955行(去除注释, 空行及mterp/out)
	- **√ 覆盖x86, arm、mips 32和64位共6个平台**

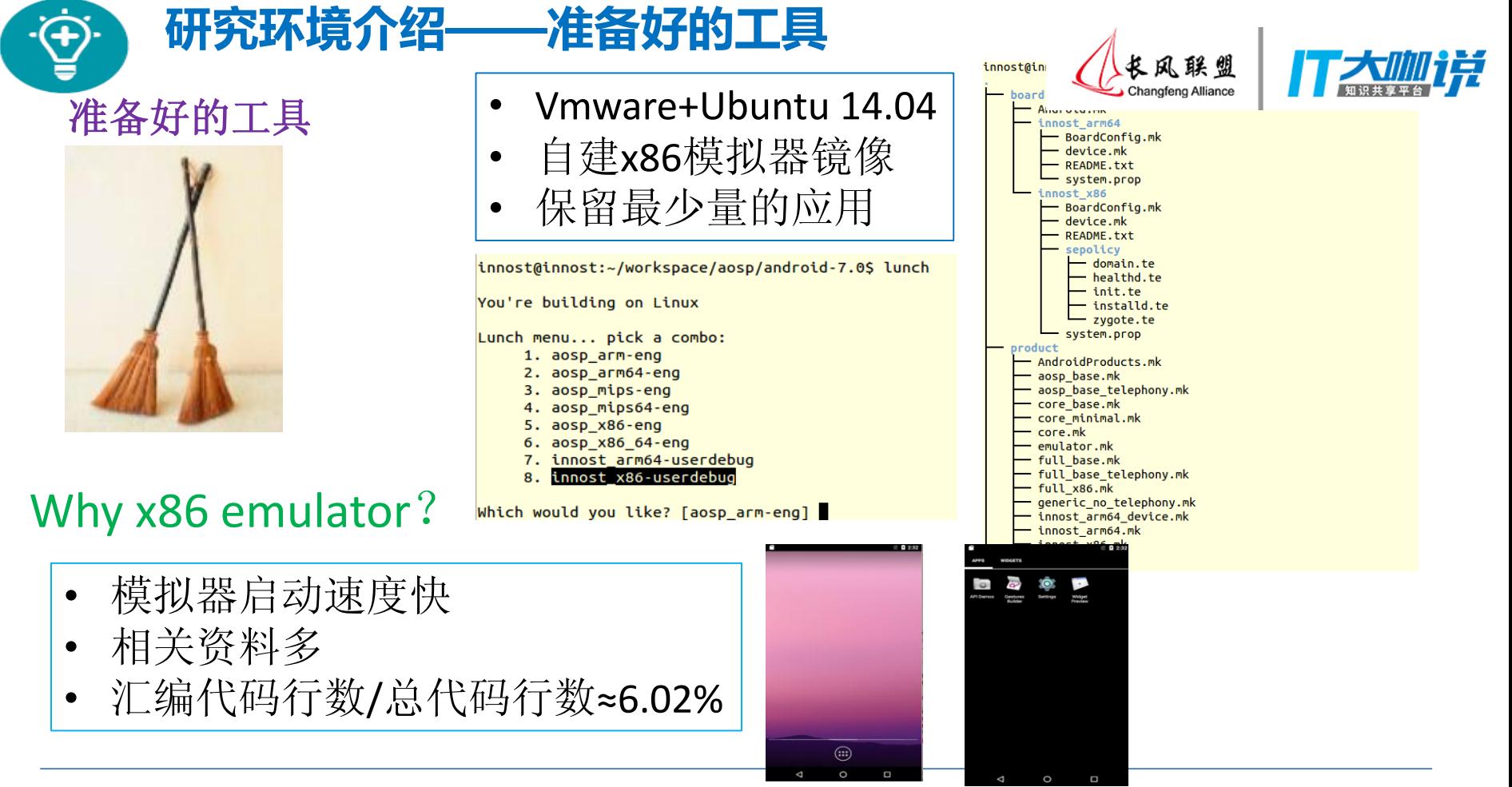

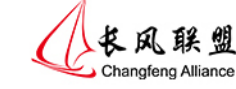

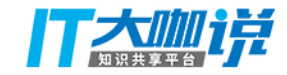

## 2 **信息的转换和表达 ——从java源码到虚拟机内部表示**

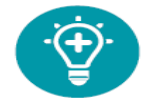

#### **java源码的处理流程**

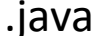

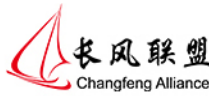

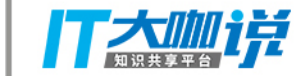

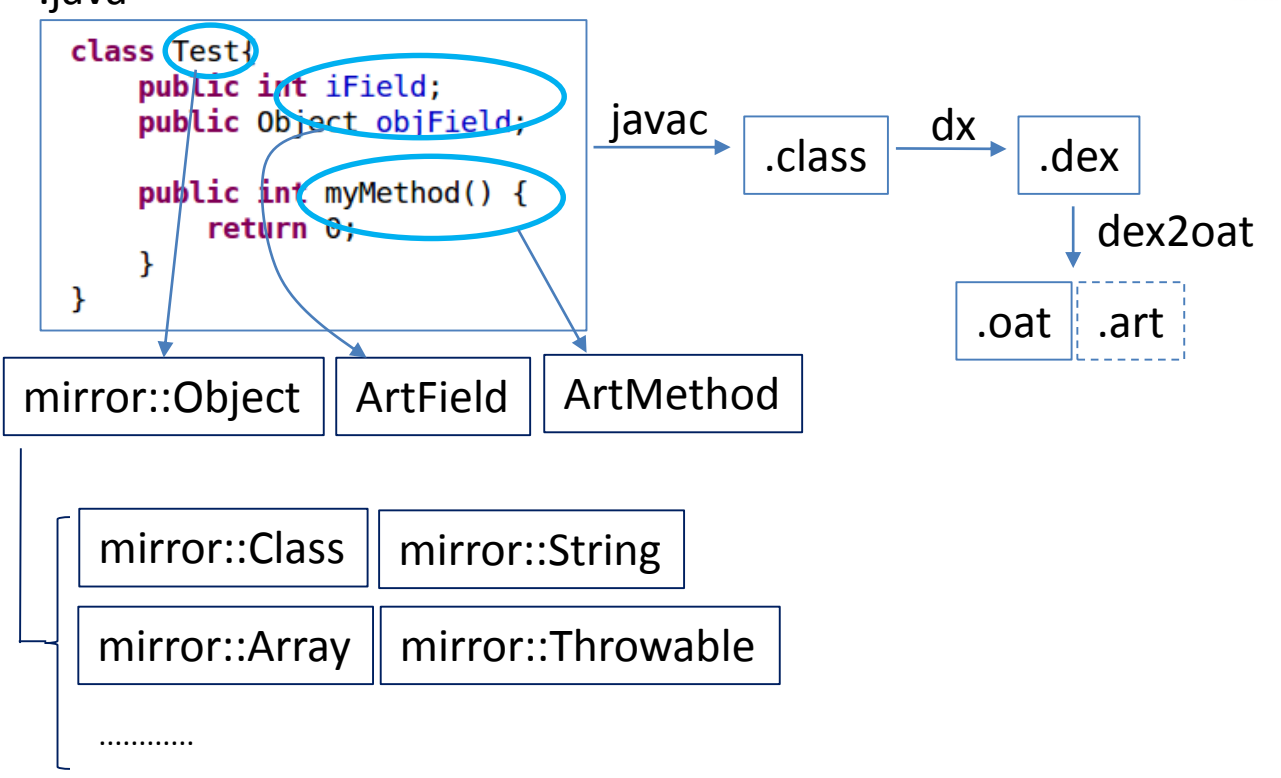

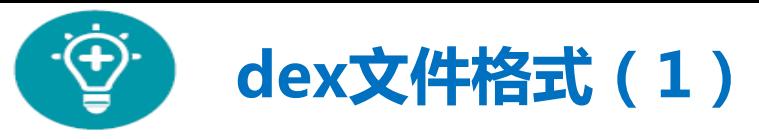

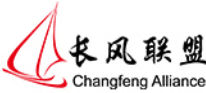

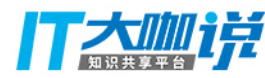

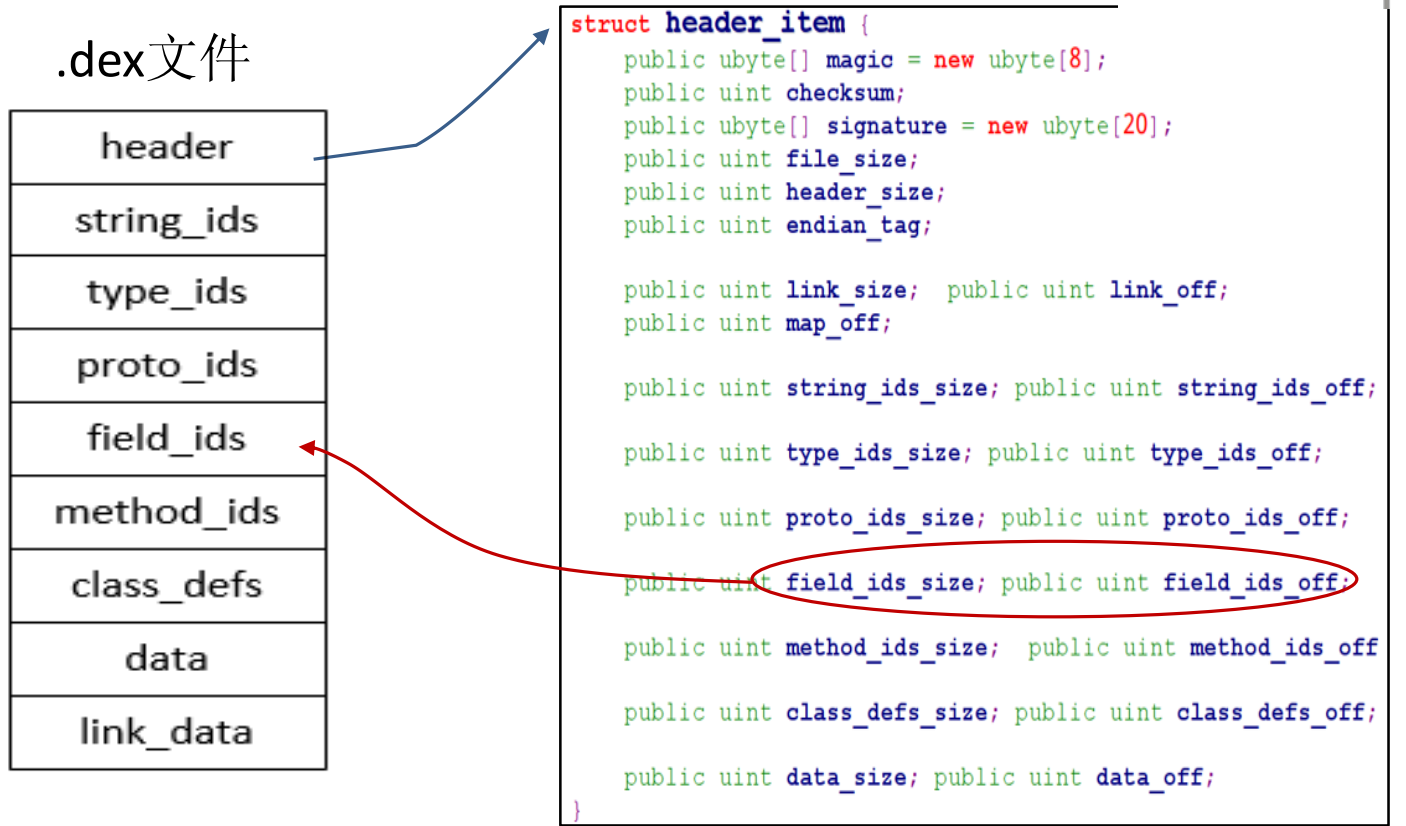

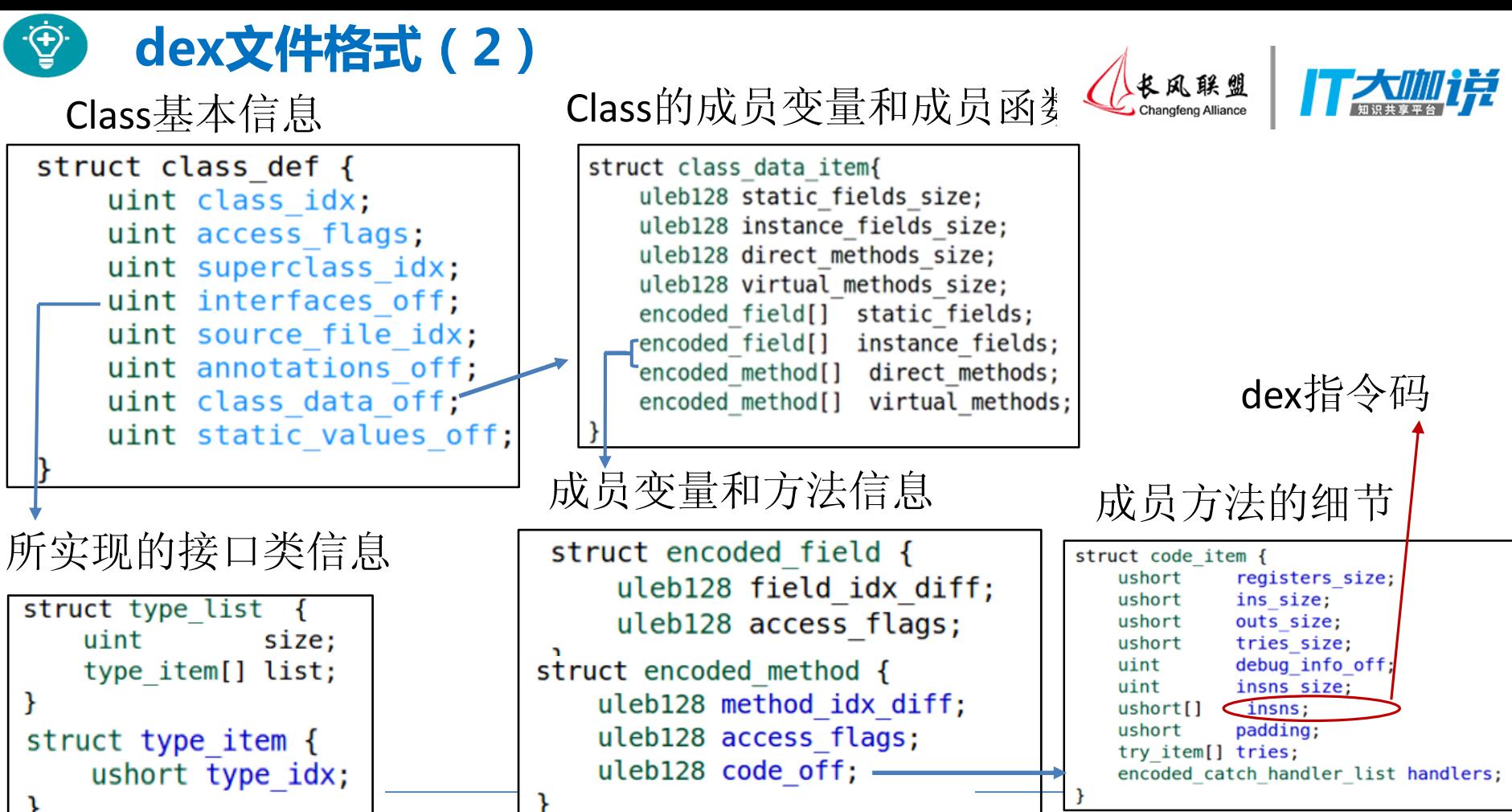

9

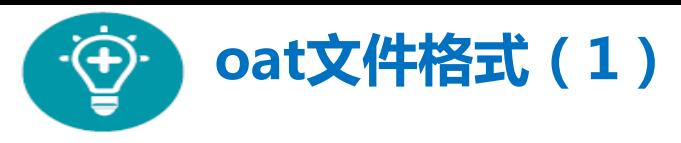

 $C = -42$  can the education

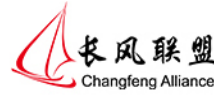

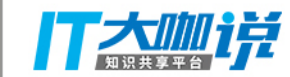

#### .oat文件是一个定制化的ELF文件

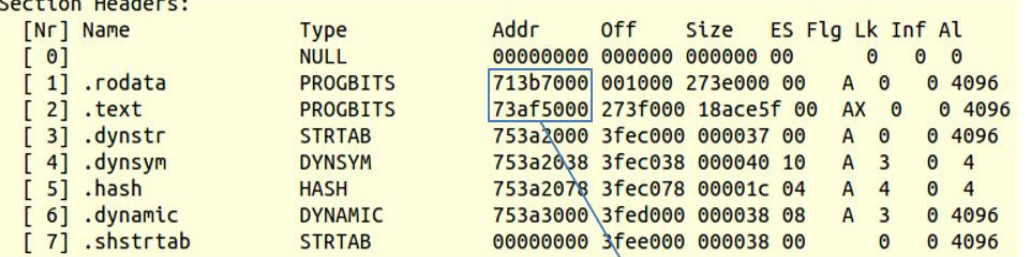

Symbol table '.dynsym' contains 4 entries:  $\mathsf{cat}\mathcal{X}$ Num: Value Size Type Bind Vis Ndx Name  $0: 00000000$ 0 NOTYPE LOCAL DEFAULT UND 1: 713b7000 0x273e000 OBJECT GLOBAL DEFAULT 1 oatdata 2: 73af5000 0x18ace5f OBJECT GLOBAL DEFAULT 2 oatexec 3: 753a1e5b 4 OBJECT GLOBAL DEFAULT 2 oatlastword

10

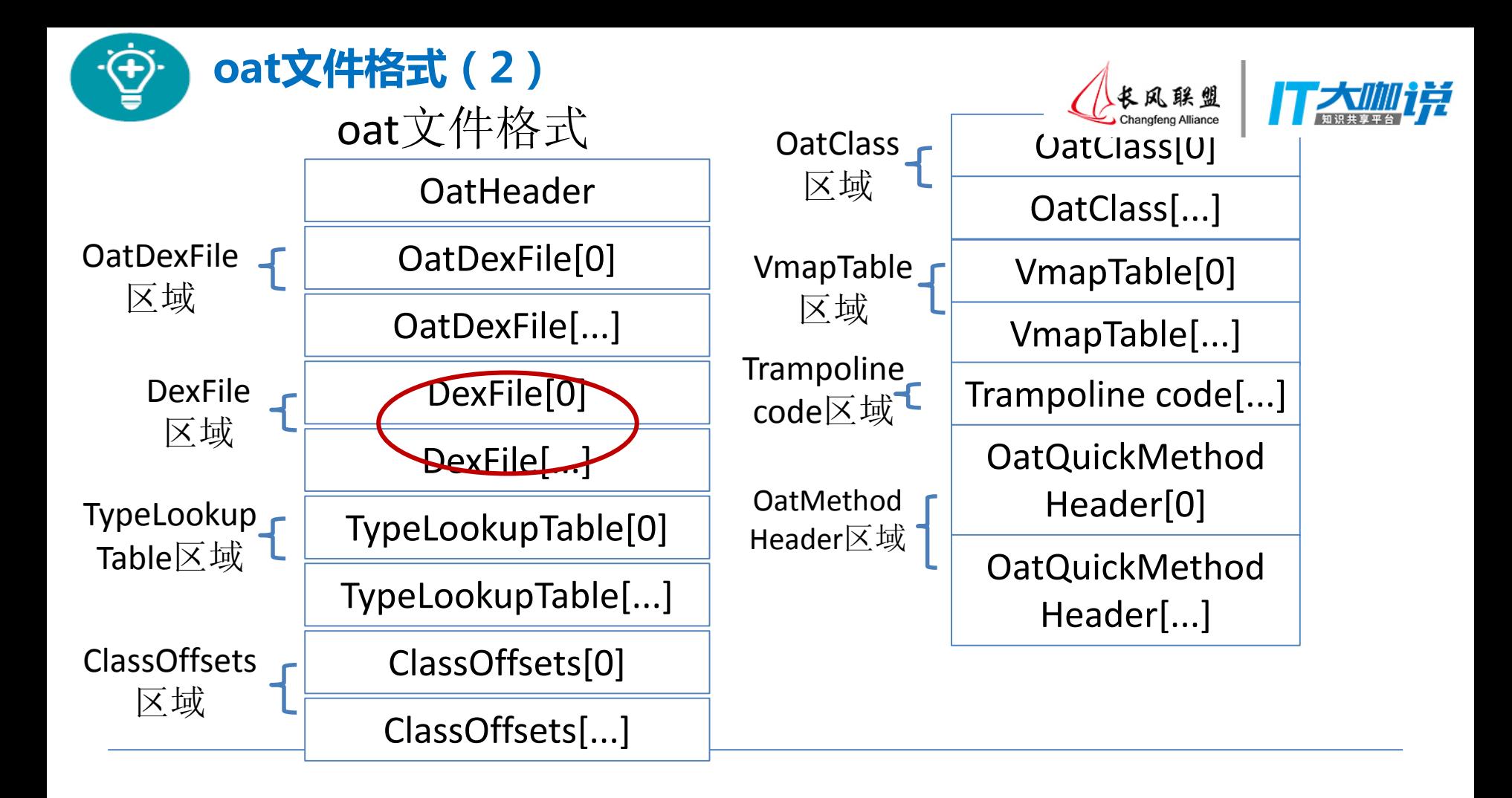

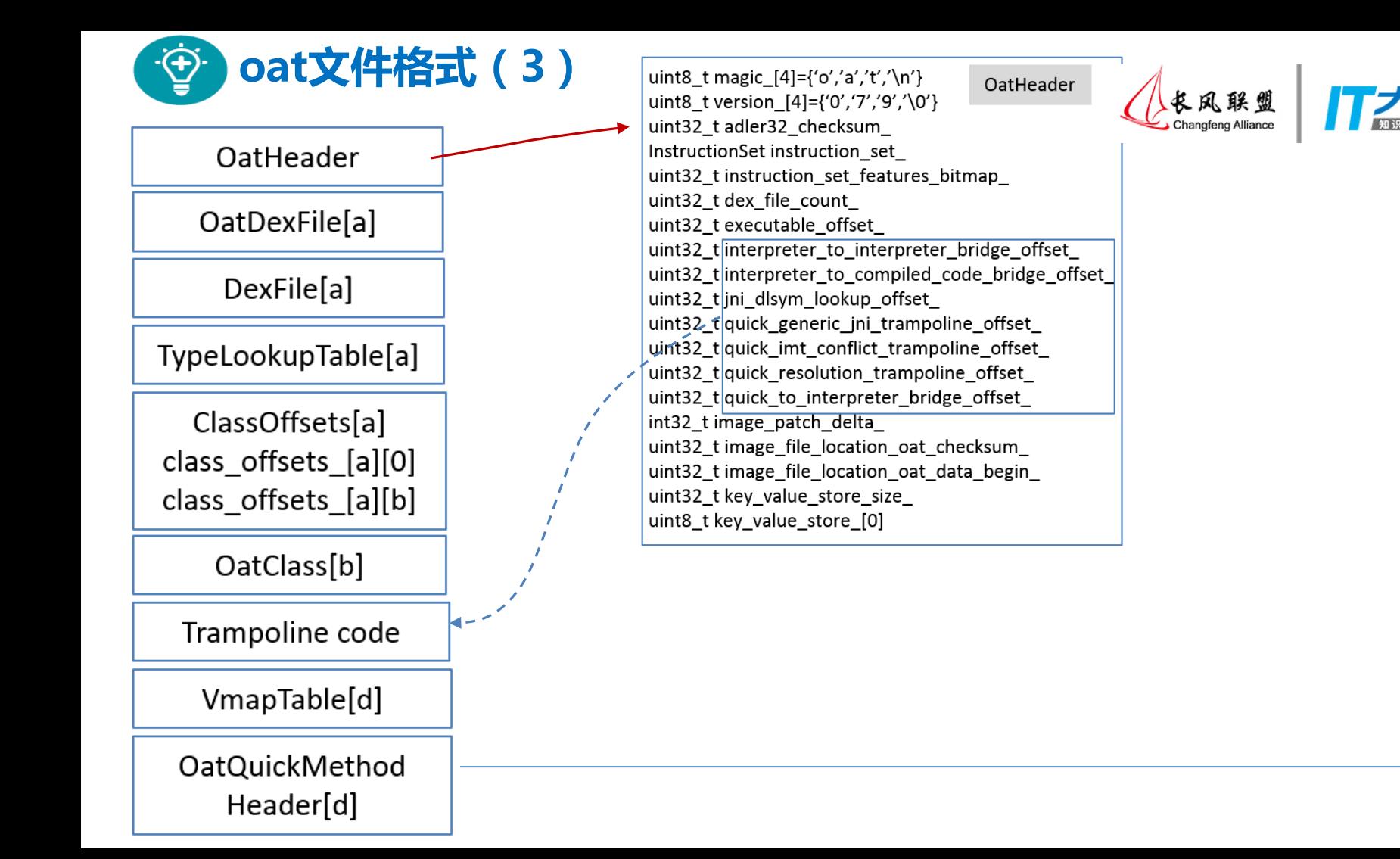

 $12<sup>°</sup>$ 

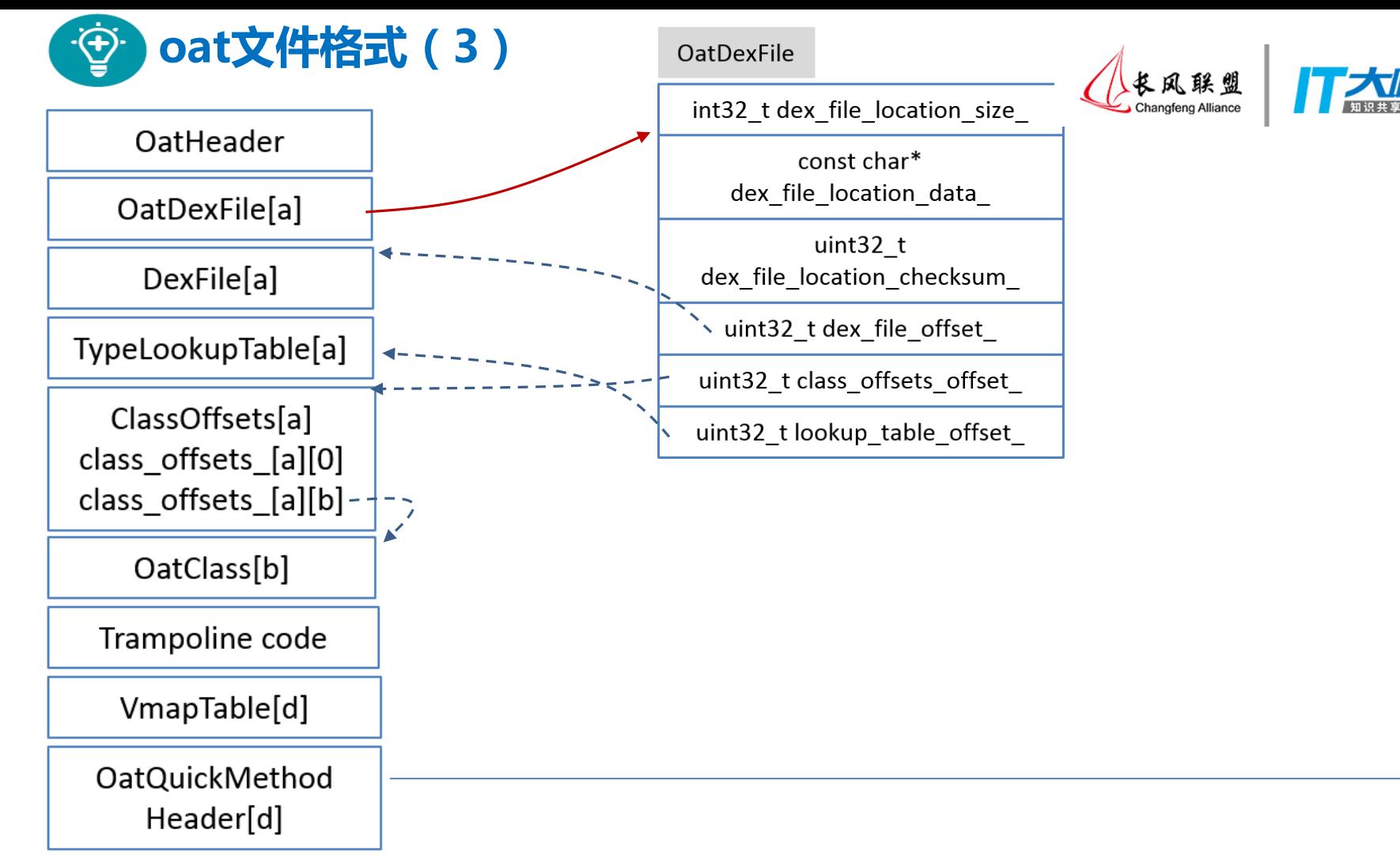

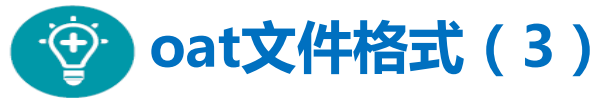

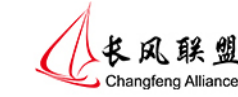

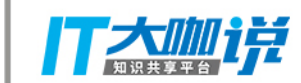

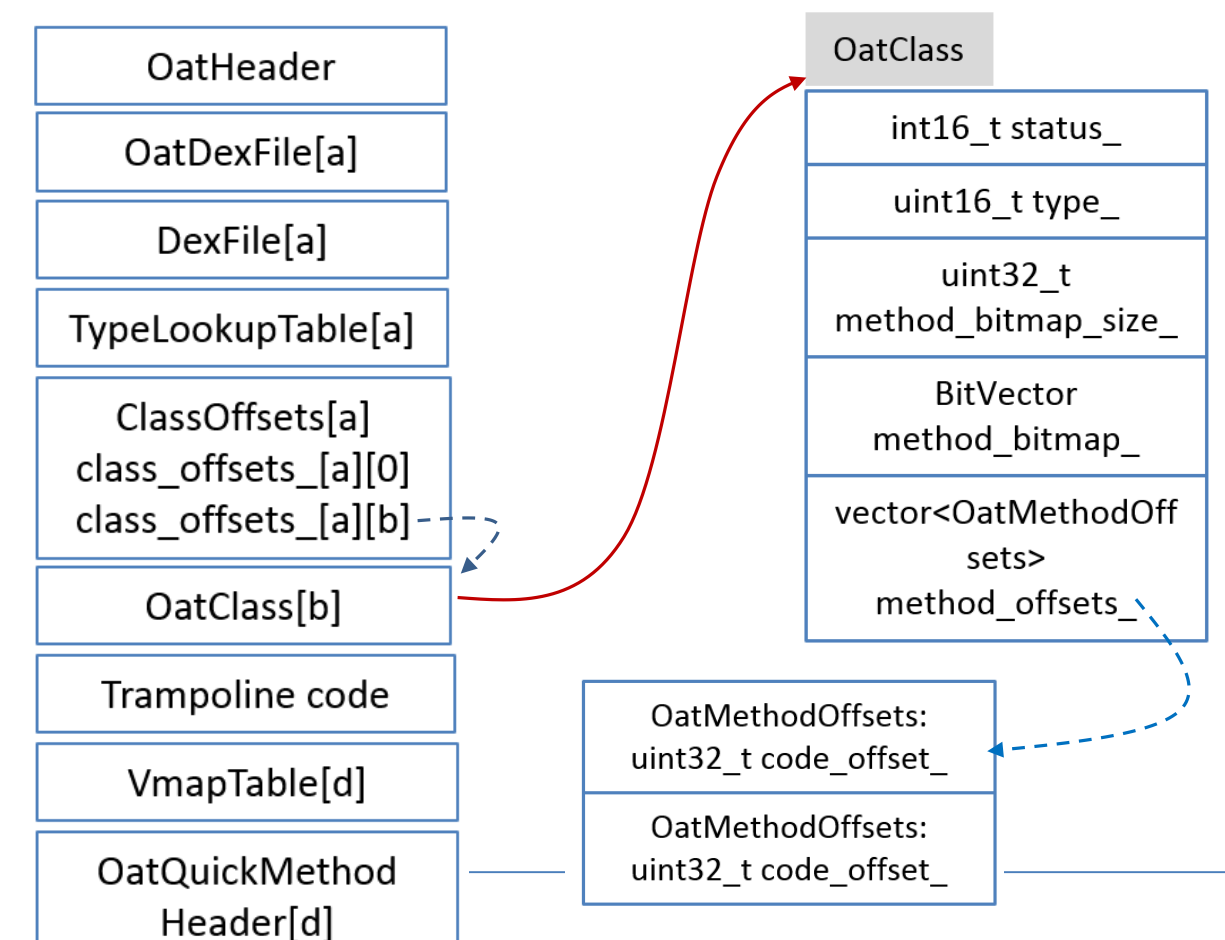

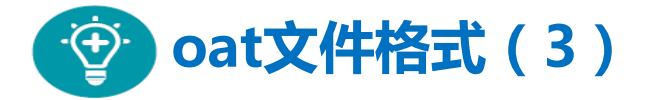

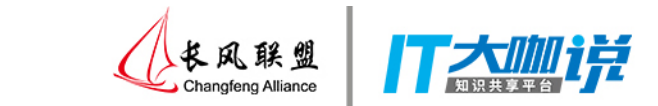

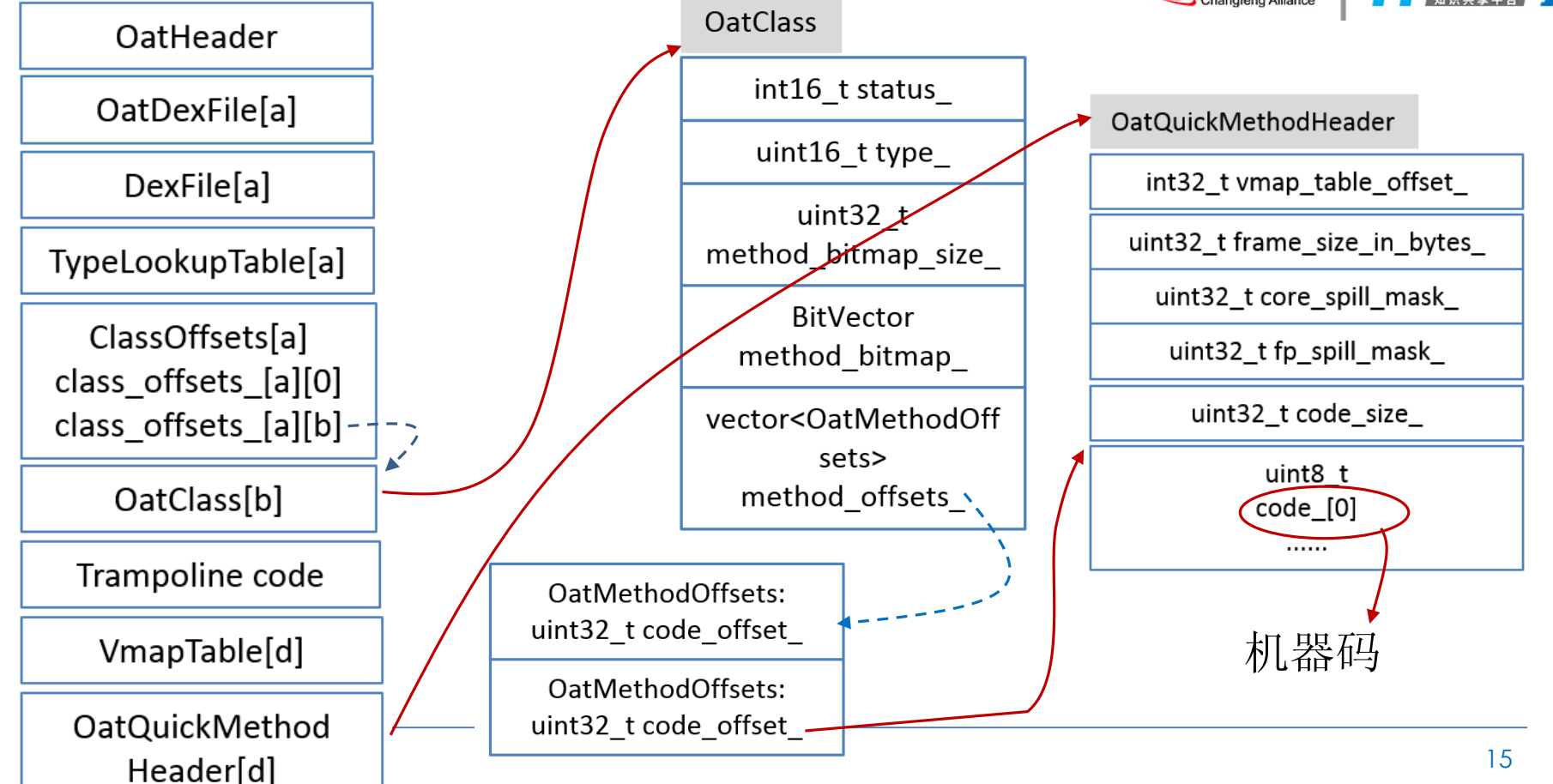

### **Java Class及Object在ART虚拟机里的内存布局**

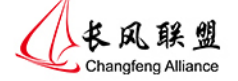

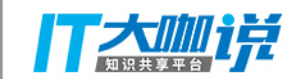

原则:

方法、静态成员变量是类的属性

✔ 非静态成员变量归属为类的实例

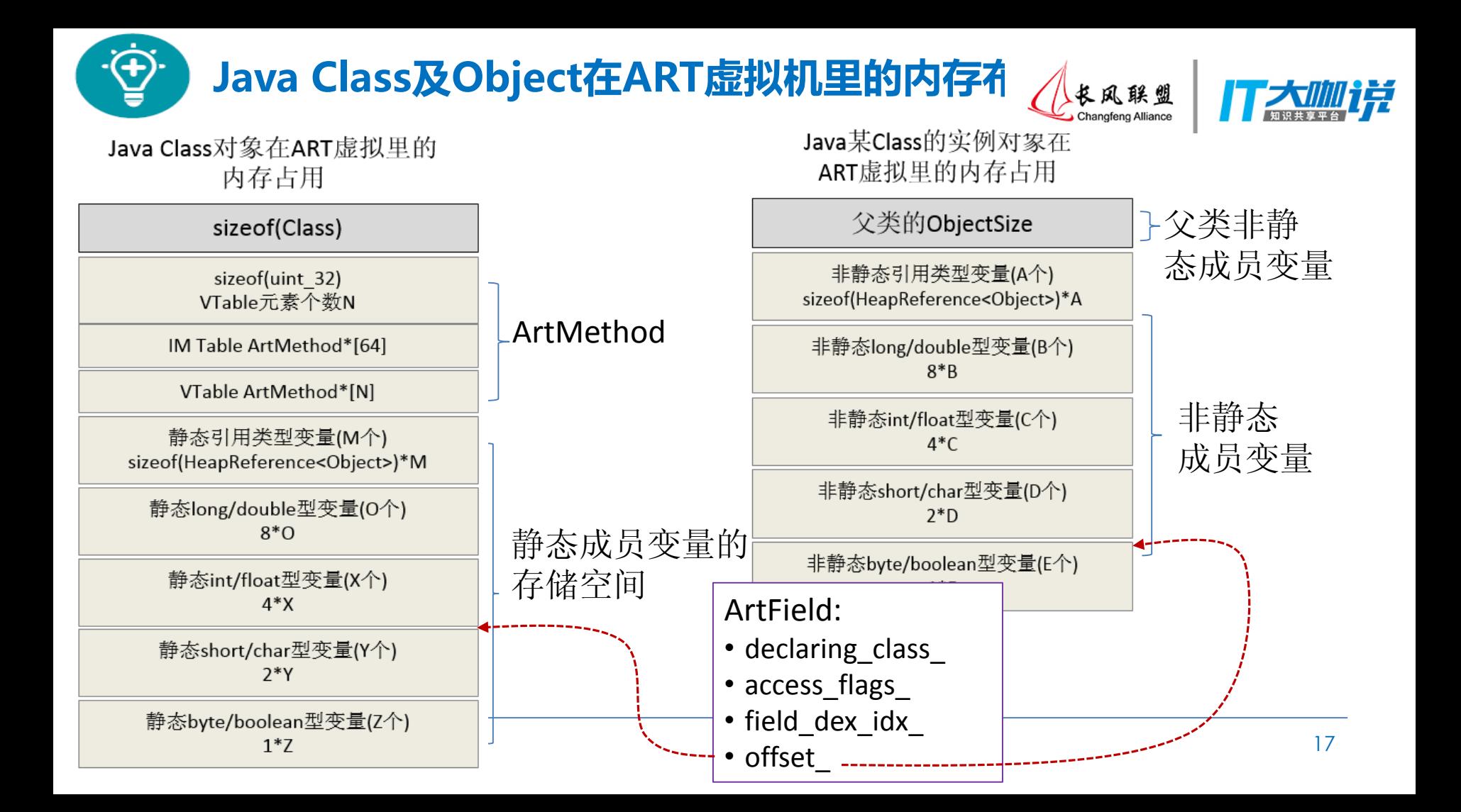

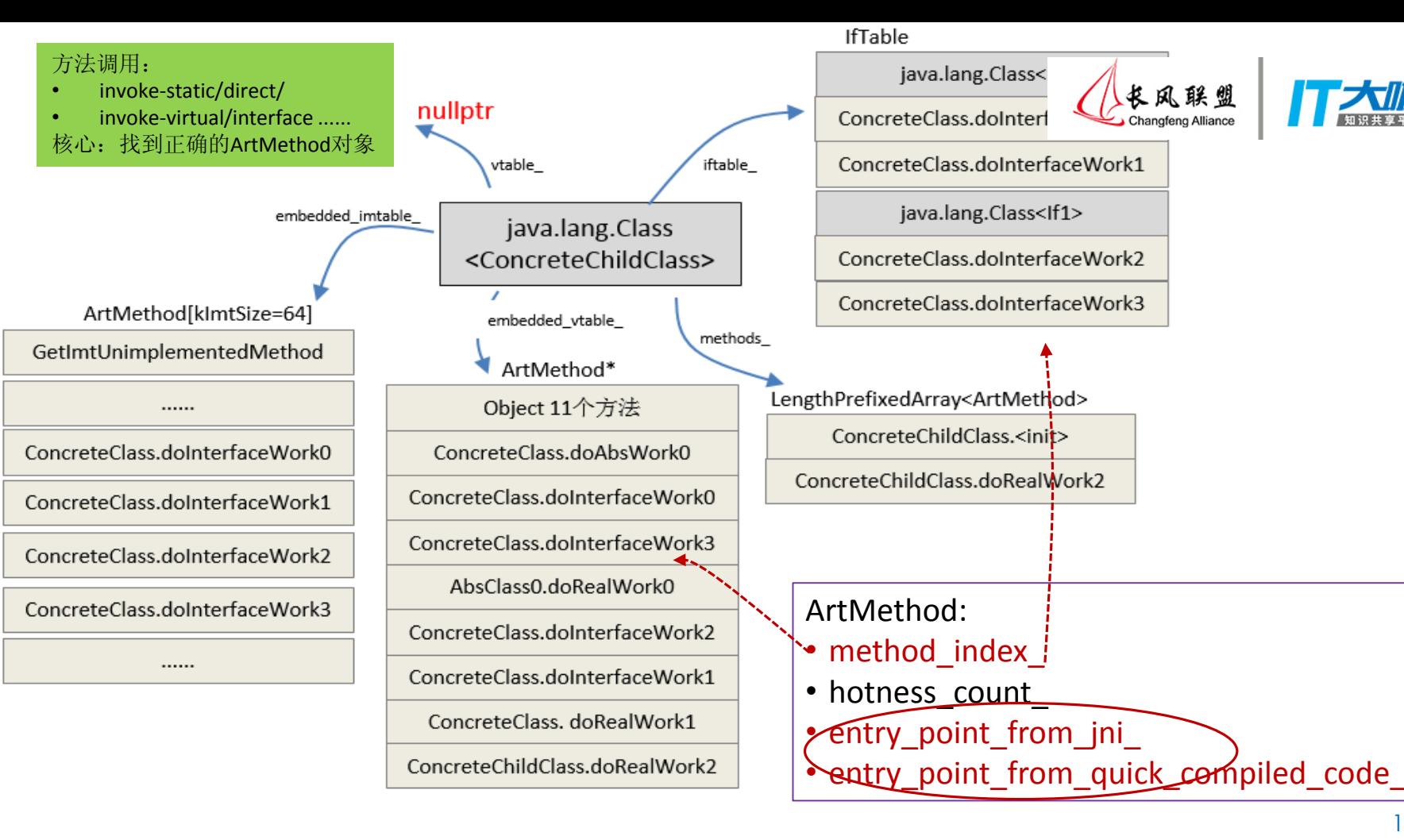

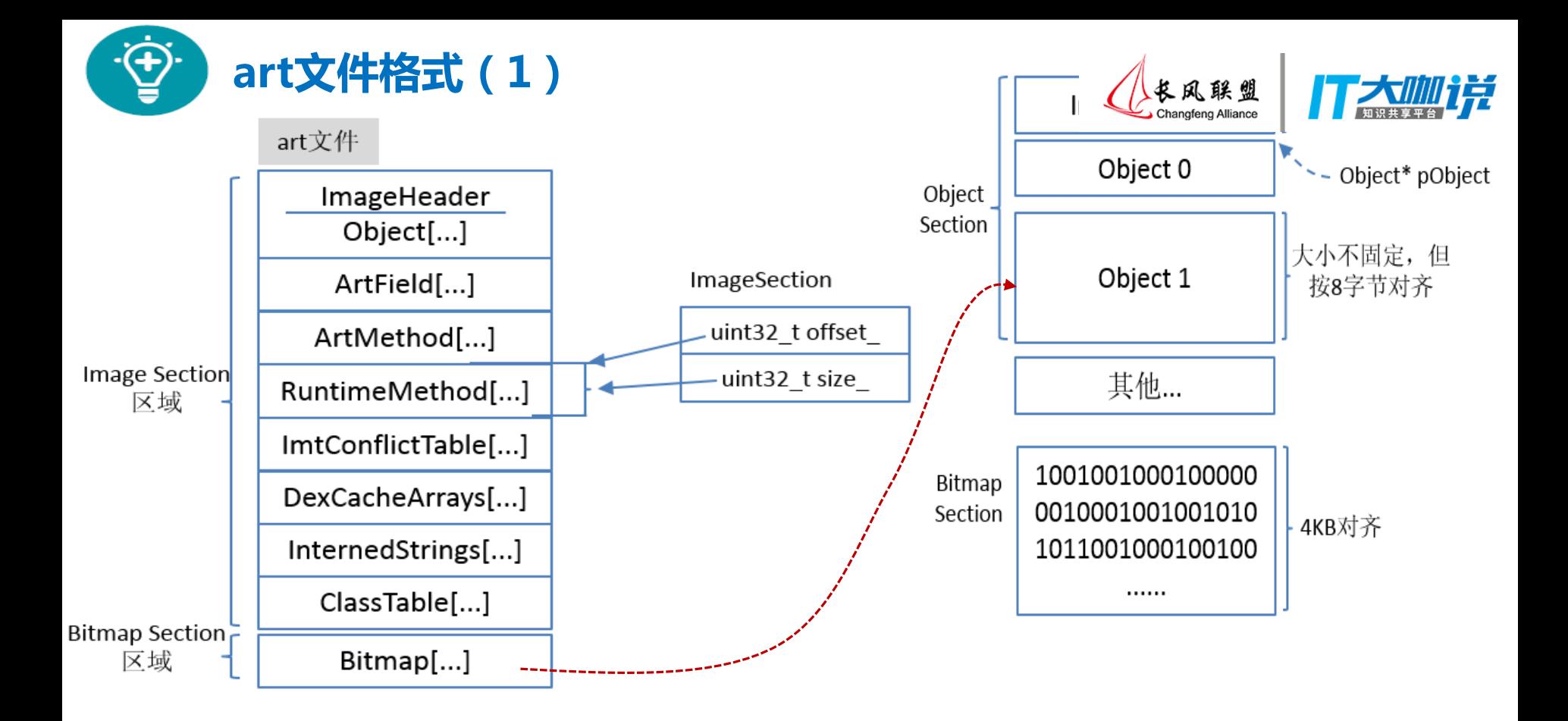

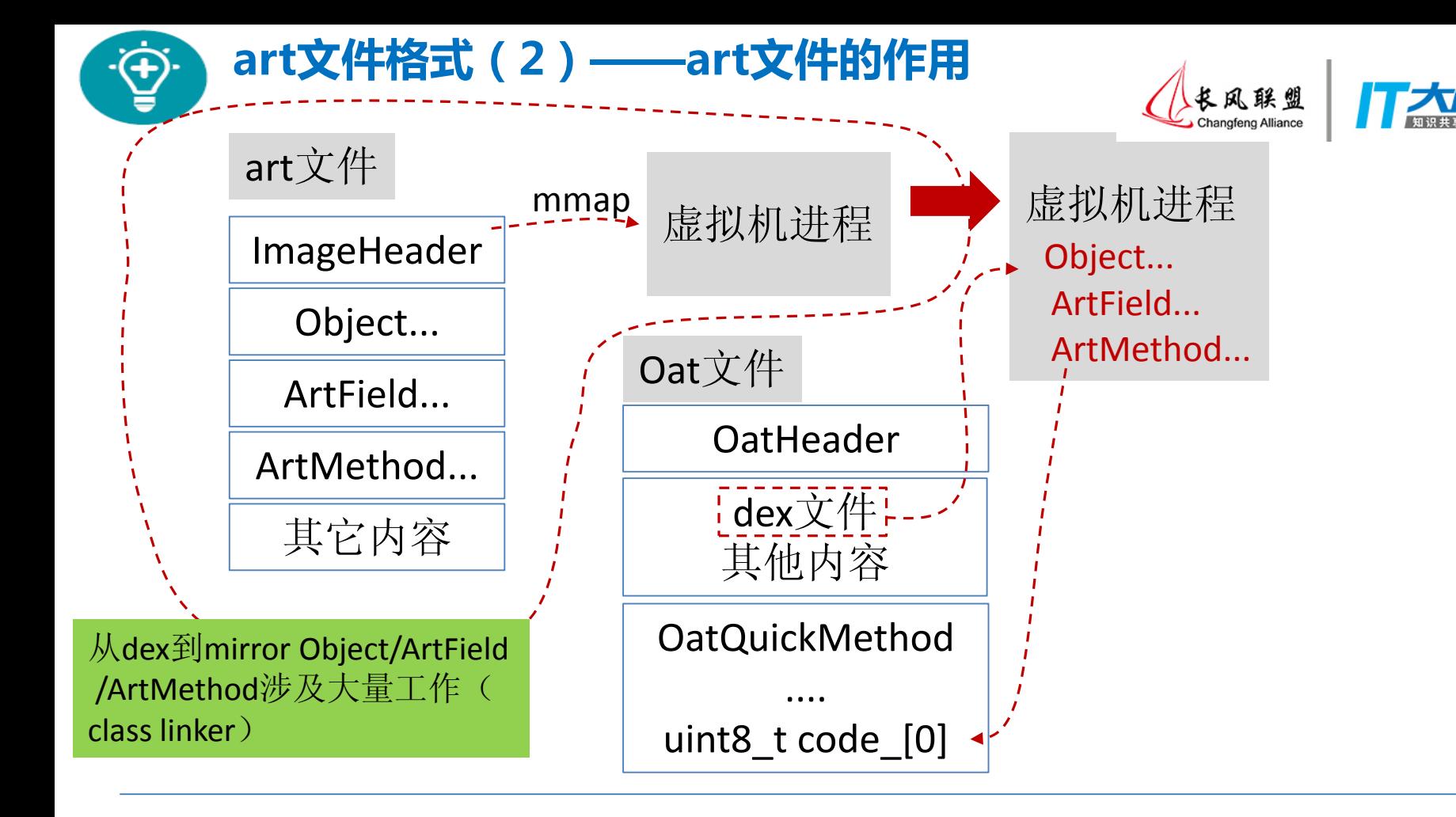

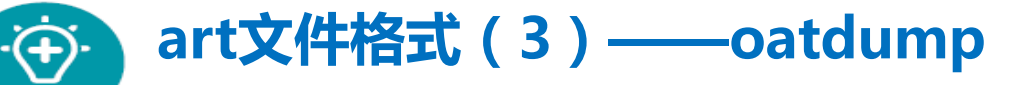

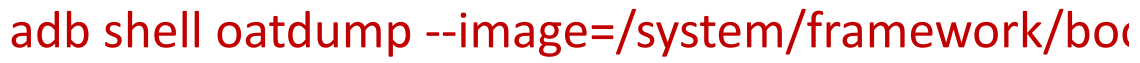

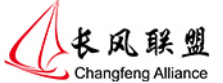

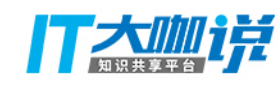

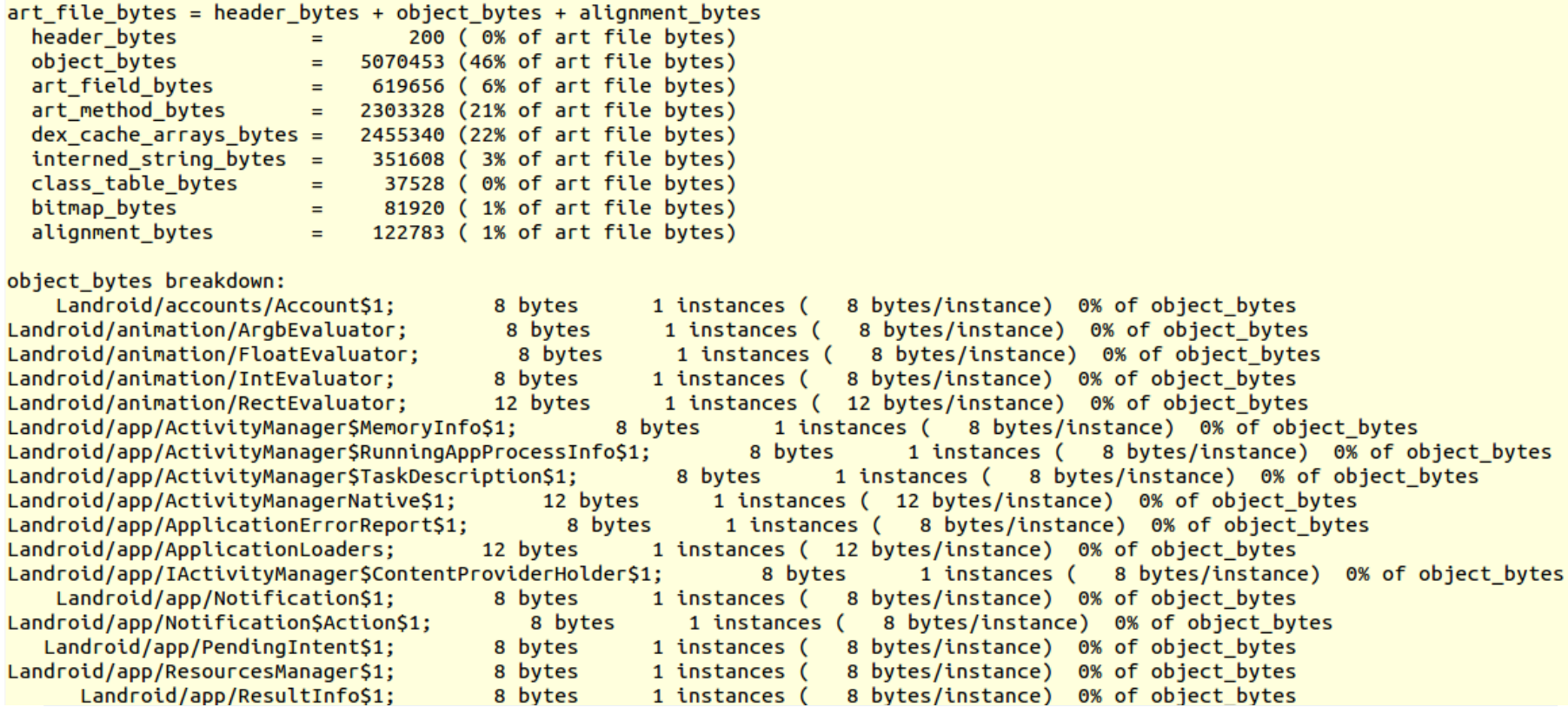

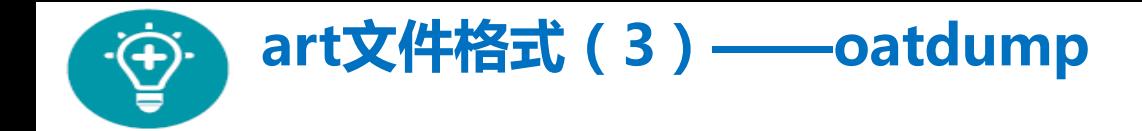

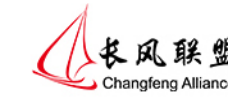

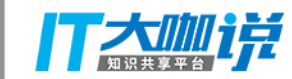

```
0x708ac170: java.lang.String "startRecognition() failed with error code "
 shadow$ monitor : 0 (0x0)count: 42 (0x2a)hash: -832870278 (0xce5b687a)
0x708ac1d8: java.lang.String "android.permission.BIND QUICK SETTINGS TILE"
 shadow$ monitor : 0 (0x0)count: 43 (0x2b)hash: -1354439018 (0xaf44e696)
0x708ac240: java.lang.String "Notification listener service not yet bound."
 shadow$ monitor : 0 (0x0)
 count: 44 (0x2c)hash: -1583507273 (0xa19d98b7)
0x708ac2a8: java.lang.String "attach() called after dream already finished"
 shadow$ monitor : 0 (0x0)count: 44 (0x2c)hash: -1895380700 (0x8f06c924)
0x708ac310: java.lang.String "android.service.chooser.ChooserTargetService"
 shadow$ monitor : 0 (0x0)
 count: 44 (0x2c)hash: 1727114772 (0x66f1ae14)
```
### art文件格式 (3) - oatdump

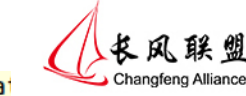

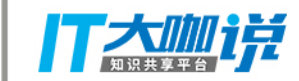

0x7064d140: java.lang.Class "java.util.concurrent.locks.ReadWriteLock" (Stat shadow\$ monitor :  $0$  ( $0x0$ ) accessFlags: 537396737 (0x20080601) annotationType: null sun.reflect.annotation.AnnotationType classFlags: 1 (0x1) classLoader: null java.lang.ClassLoader classSize: 128 (0x80) clinitThreadId: 0 (0x0) componentType: null java.lang.Class copiedMethodsOffset: 2 (0x2) dexCache: 0x7050c110 java.lang.DexCache dexCacheStrings: 1892852196 (0x70d2a1e4) dexClassDefIndex: 1579 (0x62b) dexTypeIndex: 1883 (0x75b) iFields: 0 (0x0) ifTable: null java.lang.Object[] methods: 1890465988 (0x70ae38c4) numReferenceInstanceFields: 0 (0x0) numReferenceStaticFields: 0 (0x0) objectSize: 8 (0x8) primitiveType: 131072 (0x20000) referenceInstanceOffsets: 0 (0x0)  $sFields: 0 (0x0)$ status:  $10$  ( $0xa$ ) verifyError: null java.lang.Object virtualMethodsOffset: 0 (0x0) vtable: null java.lang.Object

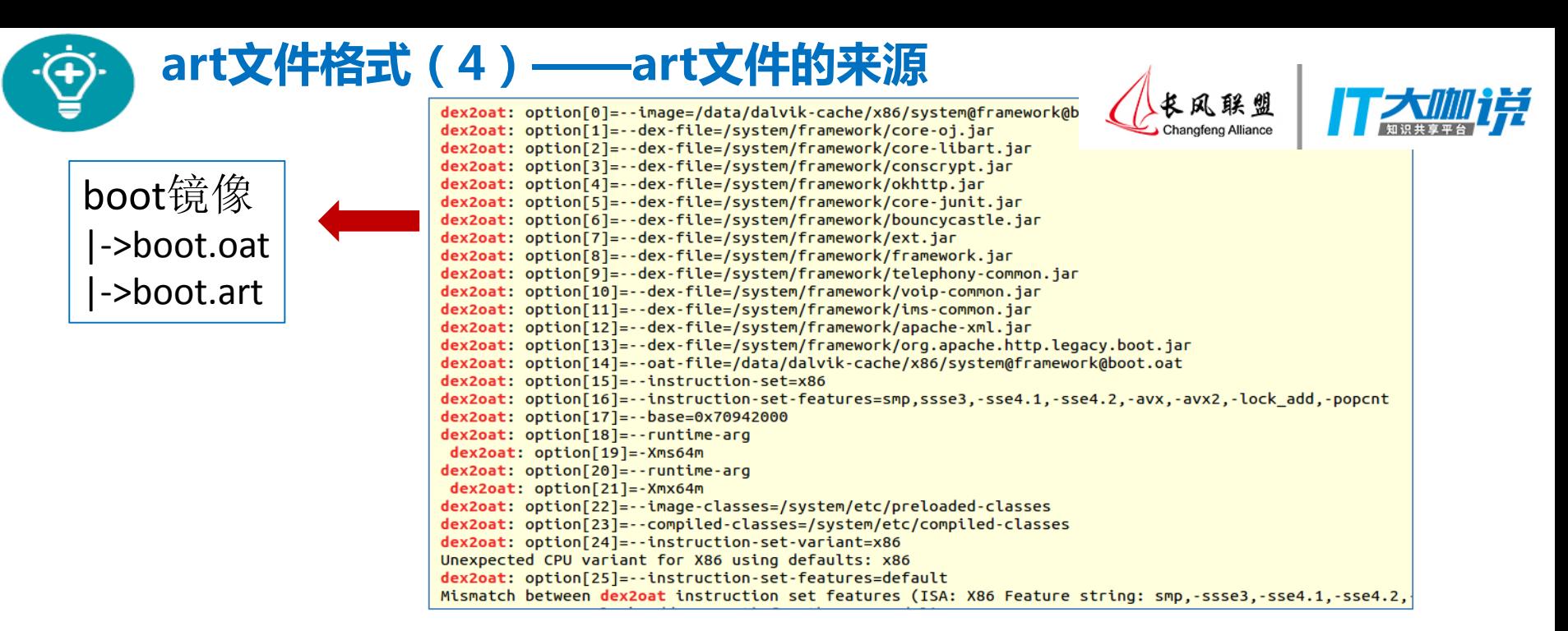

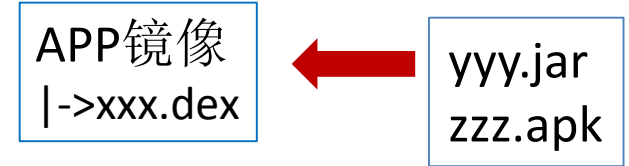

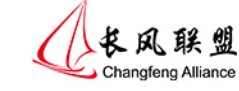

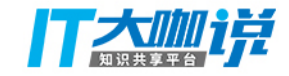

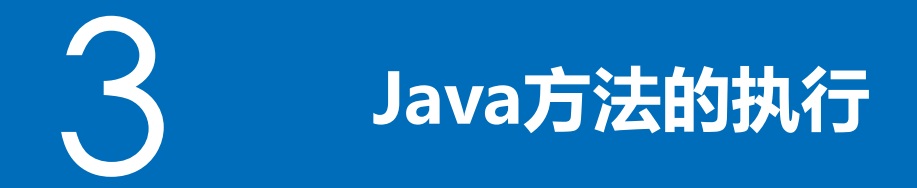

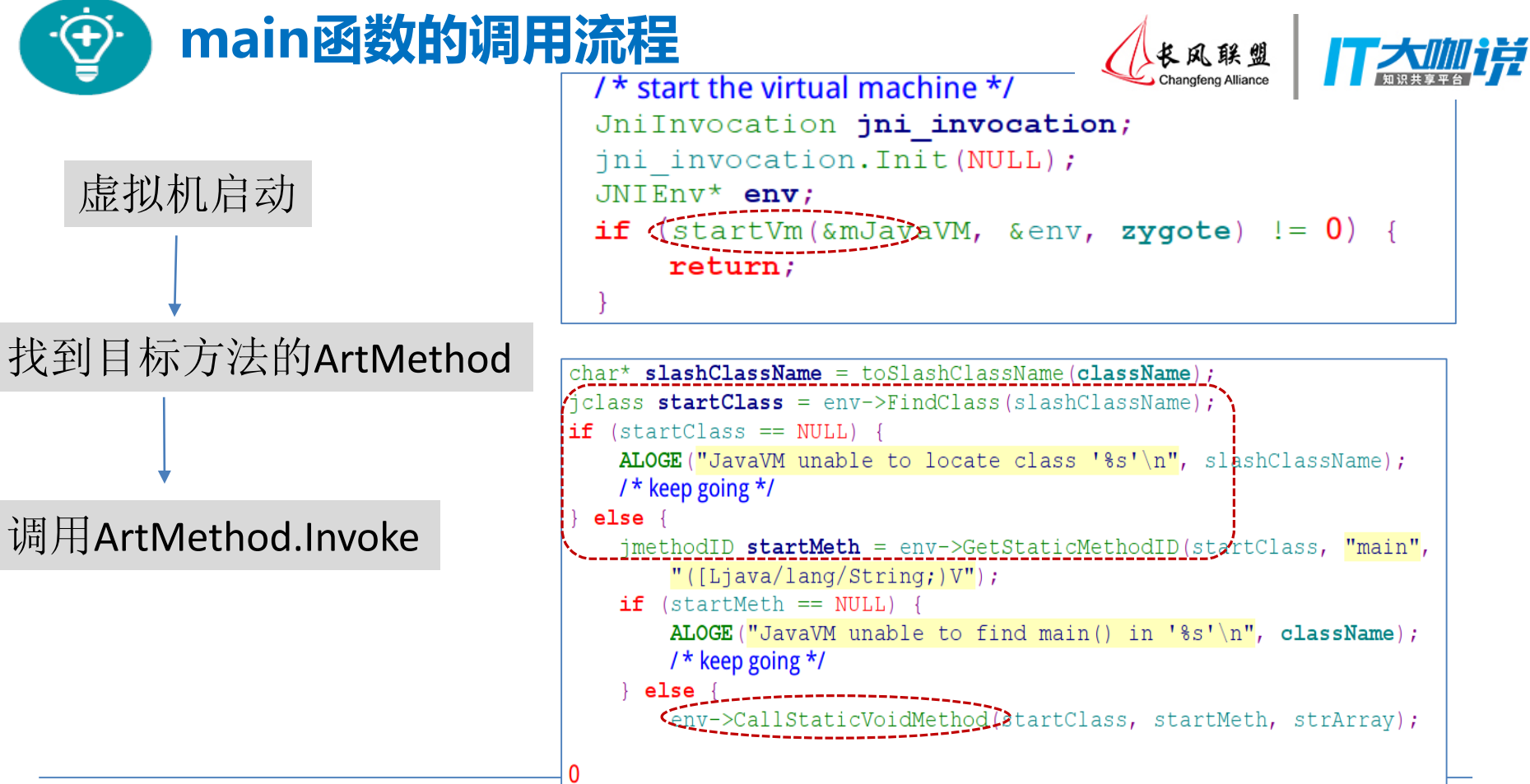

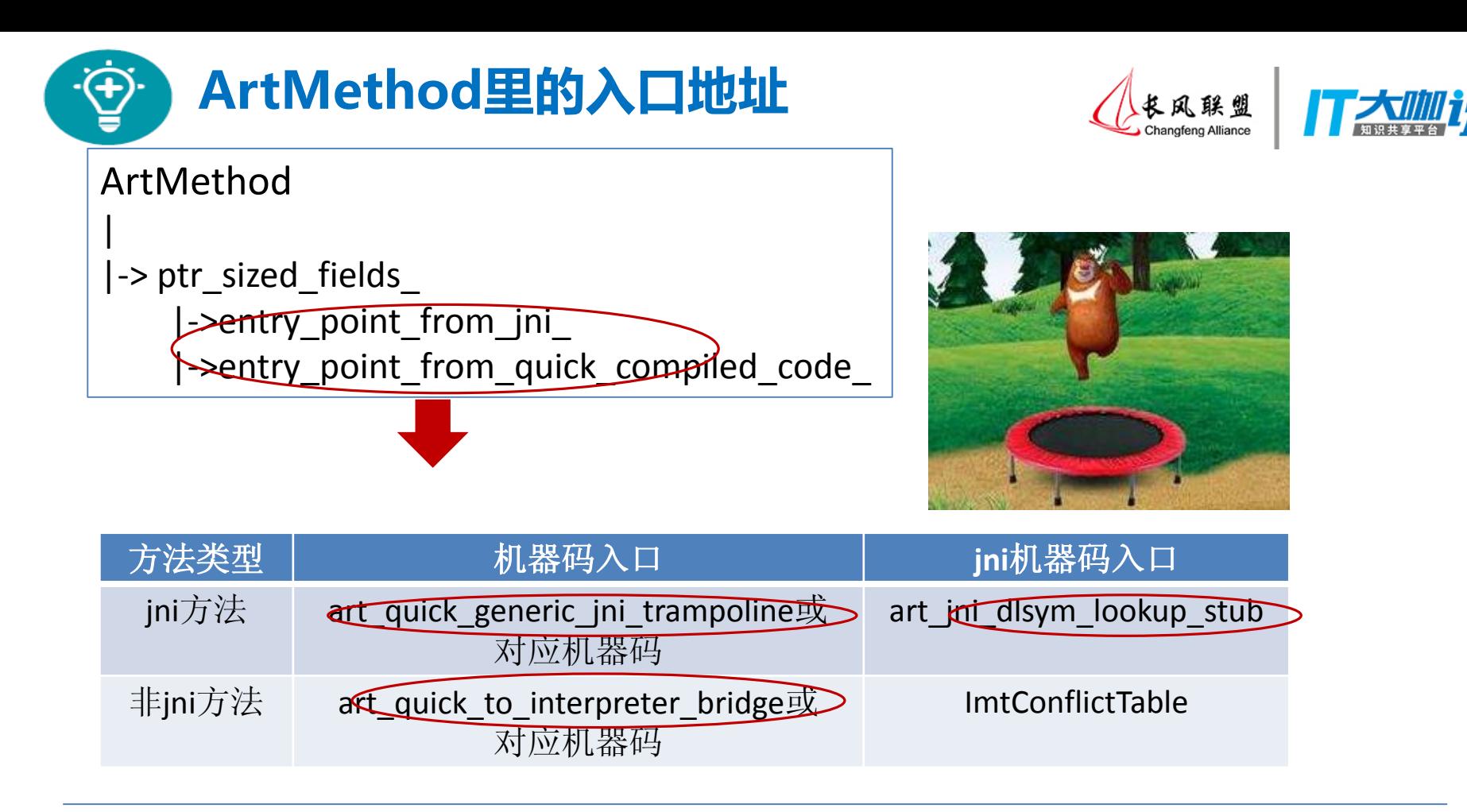

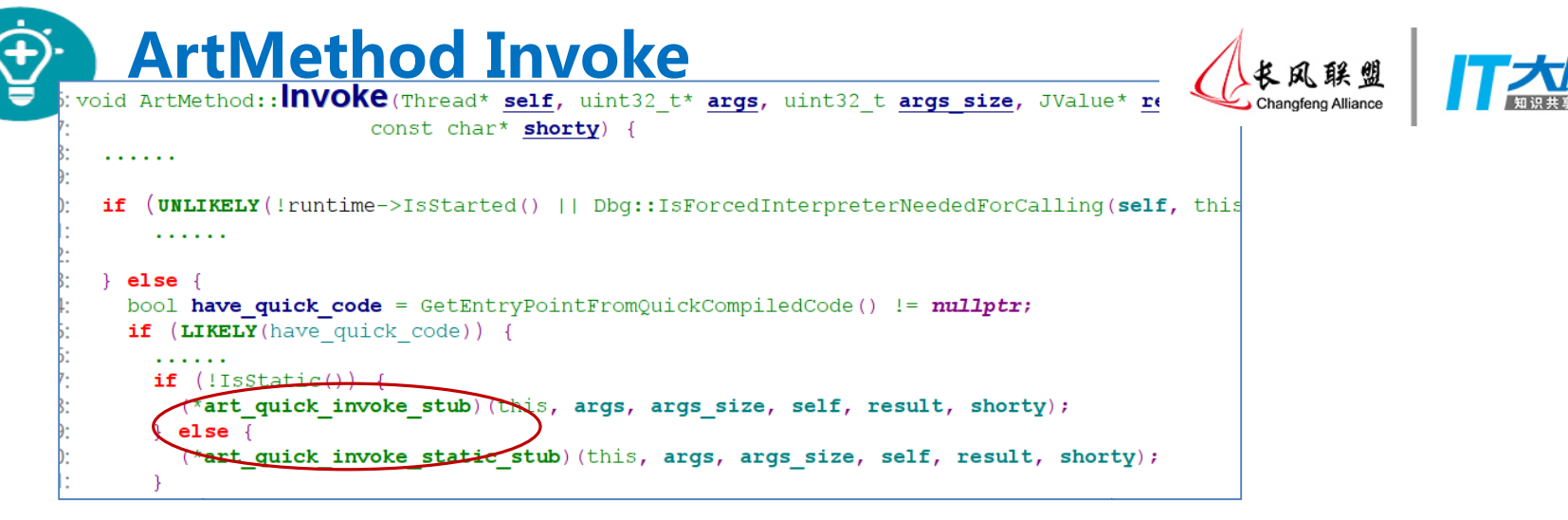

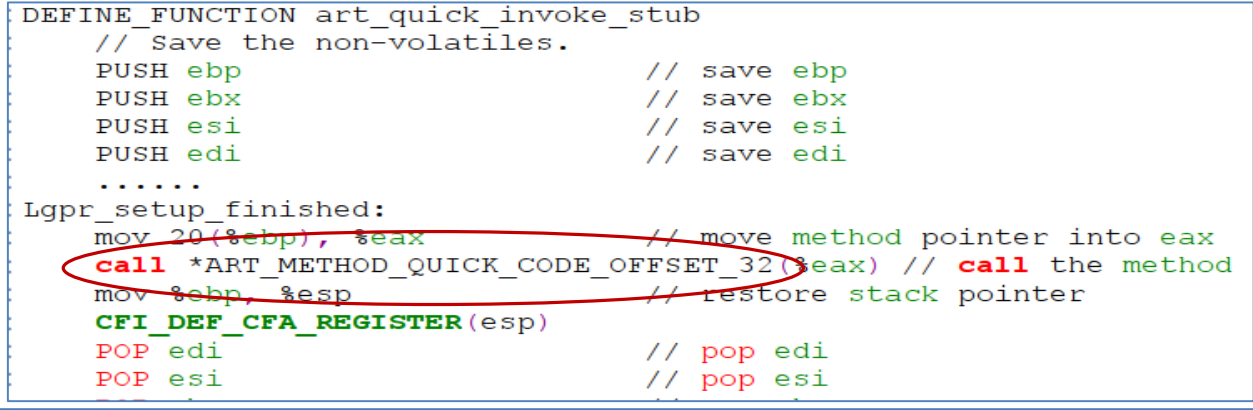

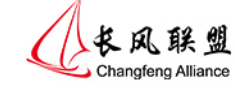

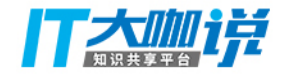

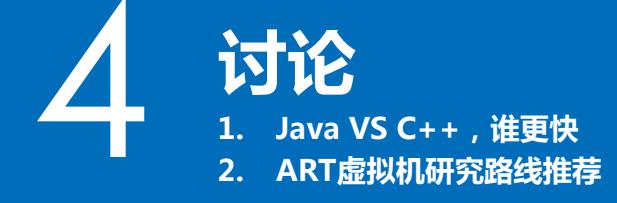

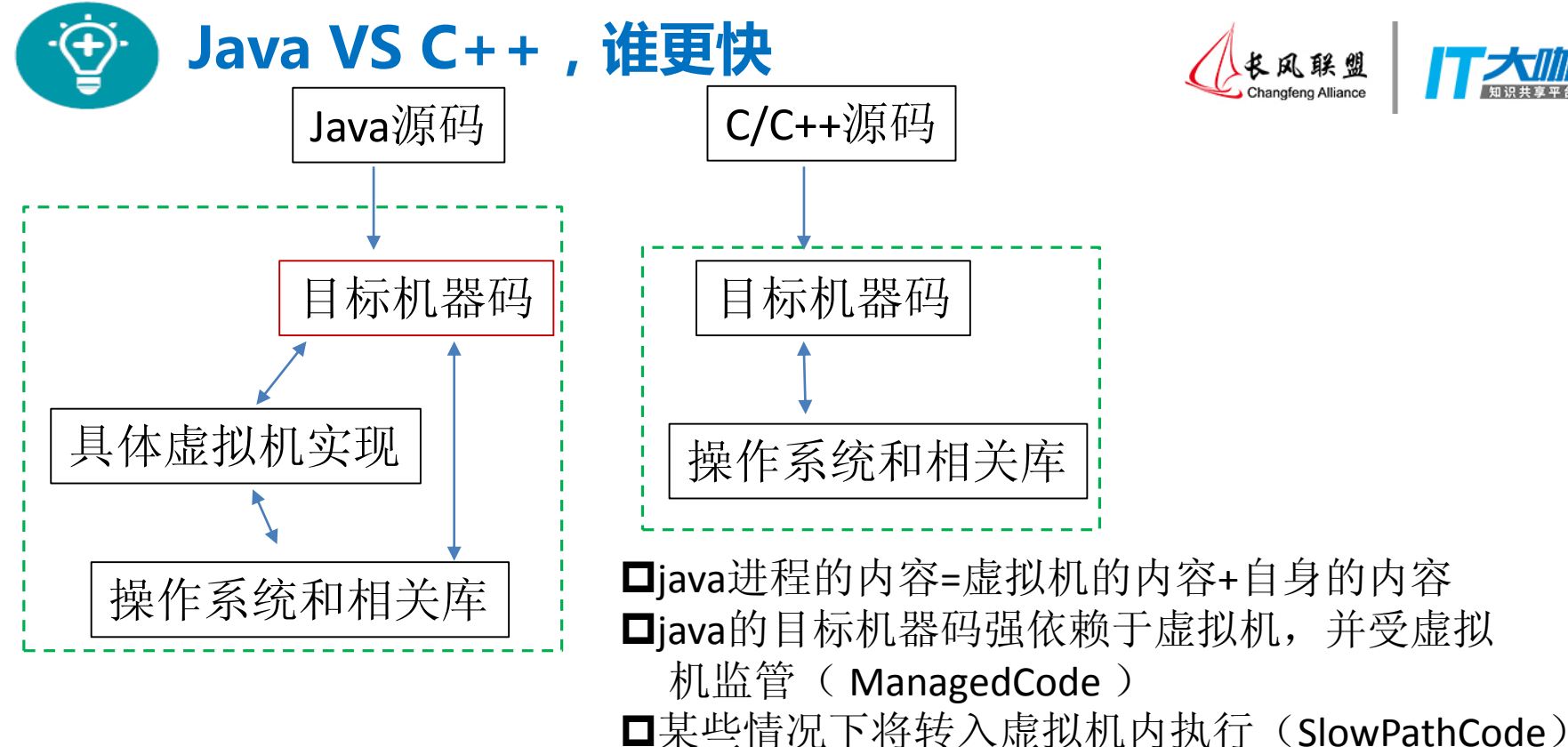

长凤联盟

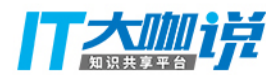

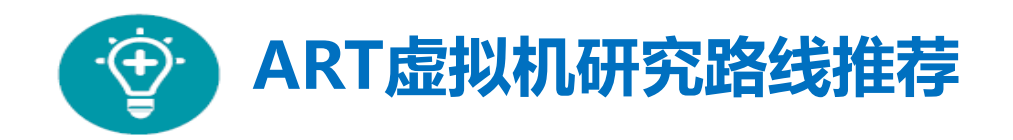

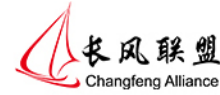

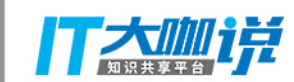

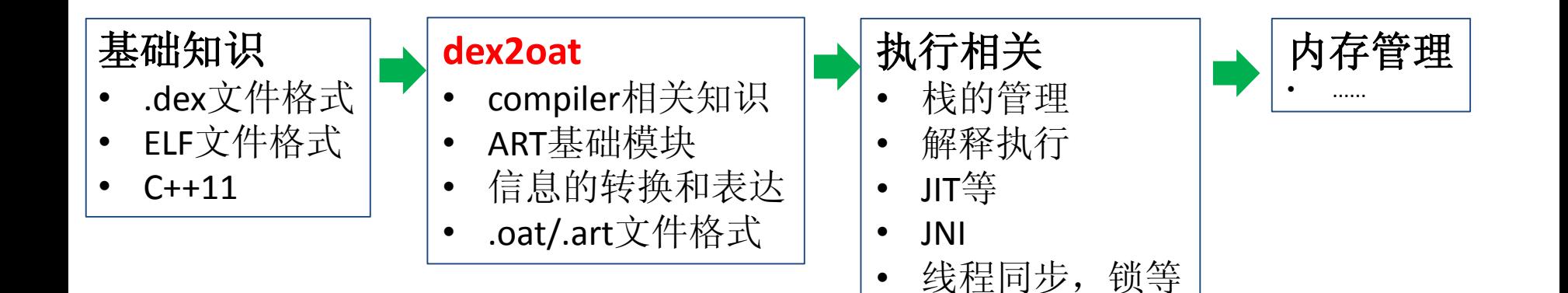

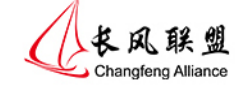

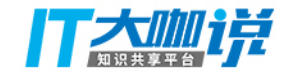

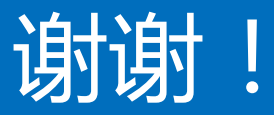

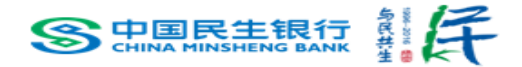